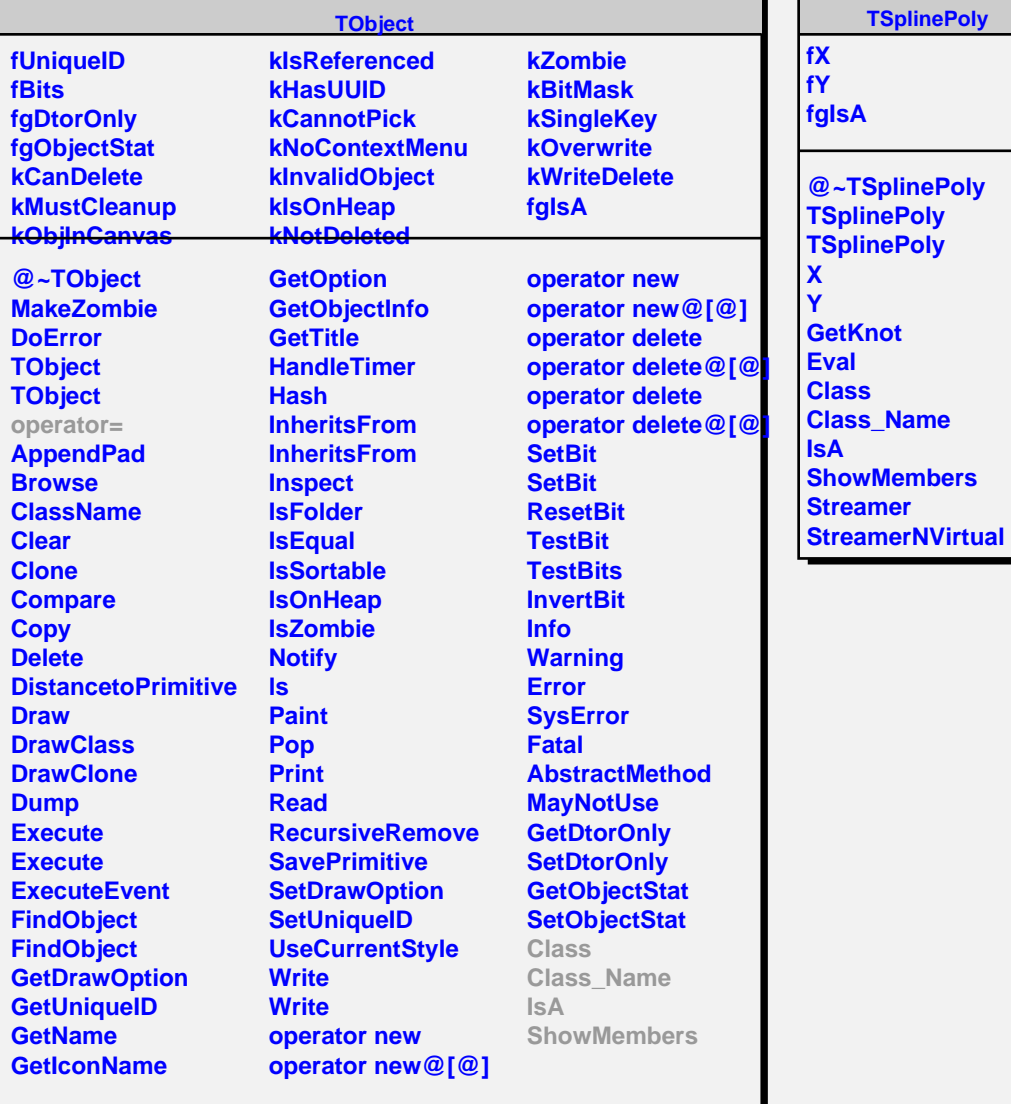

## **TSplinePoly**

 $\blacksquare$ **F** 

> **fgIsA @~TSplinePoly TSplinePoly TSplinePoly GetKnot Eval Class Class\_Name swMembers Pamer**